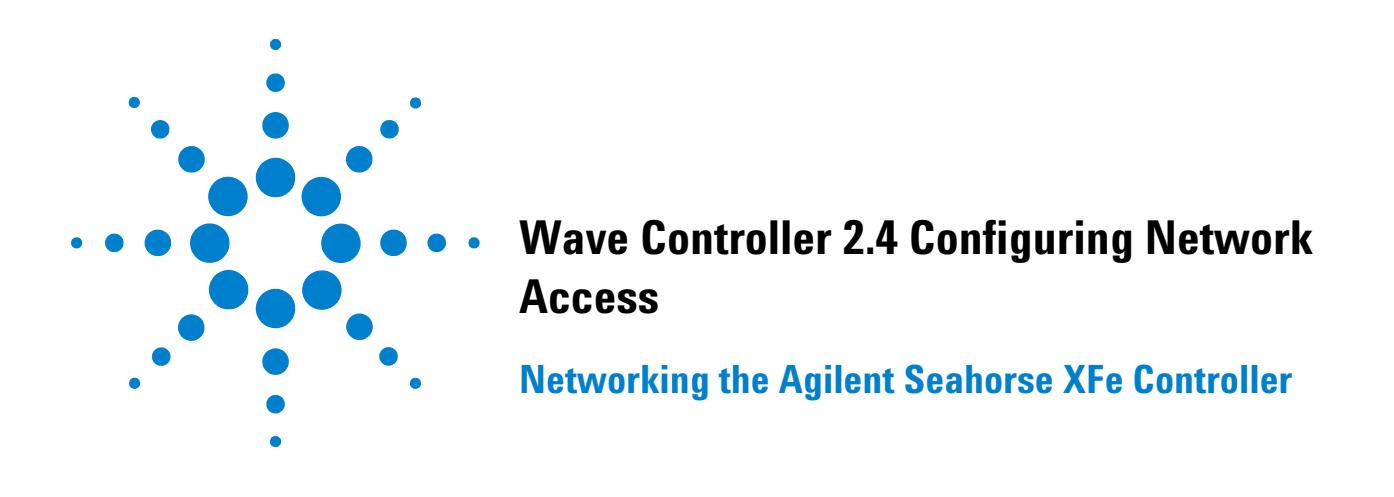

## **Introduction**

The following documentation is intended to assist with setup and configuration of your Agilent Seahorse XFe Controller (Windows 7 32- bit) to a shared network domain.

## **System Information**

- **•** The XFe Controller is shipped with an integrated 100 Mbps Ethernet network adapter.
- The Ethernet (RJ-45) jack is located at the base of the XFe Controller.
- **•** The XFe Controller can be connected to any Microsoft Windows compatible network. Configure the XFe Controller's Local Area Connection as required by your IT administrator.

## **Other Important Information**

- **•** Microsoft Security Essentials is the default antivirus protection on the XFe Controller. If an alternate antivirus program is required for network access, please contact [Agilent Seahorse Technical Support](mailto:cellanalysis.support@agilent.com?subject=Agilent%20Seahorse%20XFe%20Controller%20Network%20Access%20Support).
- **•** Do not enable automatic Windows Updates. This process is disabled by default as it can trigger a spontaneous reboot, which will abort a running assay.
- **•** The [Agilent seahorse] local administrator account is the default user account for all operation. If your IT policy requires the use of a domain- authenticated user, this user *must* be a local administrator on the XFe Controller, and User Account Control *must not* be enabled.
- **•** Firewall software is *not* recommended.
- **•** Encrypting the XFe is not supported this has not been validated for compatibility on the XFe Controller.

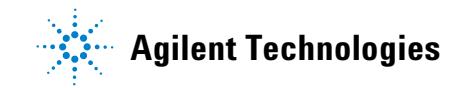

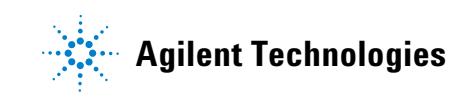

## **Warranty**

**The material contained in this document is provided "as is," and is subject to being changed, without notice, in future editions. Further, to the maximum extent permitted by applicable law, Agilent disclaims all warranties, either express or implied, with regard to this manual and any information contained herein, including but not limited to the implied warranties of merchantability and fitness for a particular purpose. Agilent shall not be liable for errors or for incidental or consequential damages in connection with the furnishing, use, or performance of this document or of any information contained herein. Should Agilent and the user have a separate written agreement with warranty terms covering the material in this document that conflict with these terms, the warranty terms in the separate agreement shall control.**

> © Agilent Technologies, Inc. 2018 Printed in USA, April 1, 2018 Agilent Technologies, Inc. 2850 Centerville Road Wilmington, DE 19808-1610 USA

For Research Use Only. Not for use in diagnostic procedures.

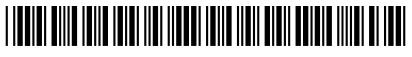

5991-8240EN